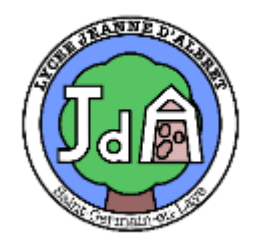

Livret de révision de Mathématiques de la 2<sup>ème</sup> à la 1<sup>ère</sup> enseignement scientifique. Corrigés

Exercice 1 : Calculer et donner le résultat sous forme irréductible :

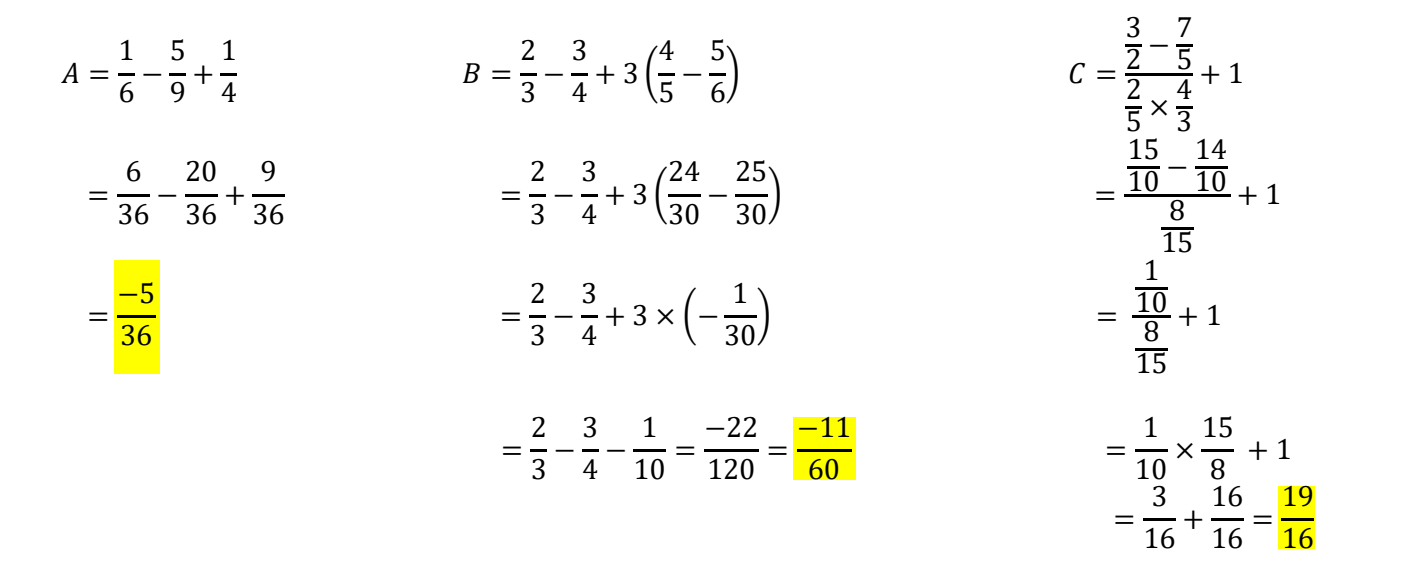

#### Exercice 2 : Calculer sans calculatrice.

$$
A = \frac{5^{27} - 5^{29}}{5^{28}} = \frac{5^{27} - 5^{27 + 2}}{5^{27 + 1}} = \frac{5^{27} - 5^{27} \times 5^2}{5^{27} \times 5^1} = \frac{5^{22} (1 - 5^2)}{5^{22} \times 5^1} = \frac{-24}{5}
$$
  
\n
$$
B = \frac{2^5 \times 4^{-5}}{8} = \frac{2^5 \times (2^2)^{-5}}{2^3} = \frac{2^5 \times 2^{-10}}{2^3} = 2^{5 - 10 - 3} = \frac{2^{-8}}{2} = \frac{1}{256}
$$
  
\n
$$
C = \frac{3^{-6} \times 5^5}{(5^2)^3 \times 3^{-5}} = \frac{3^{-6} \times 3^5}{5^6 \times 5^{-5}} = \frac{3^{-1}}{5^1} = \frac{1}{3} \times \frac{1}{5} = \frac{1}{15}
$$
  
\n
$$
D = \frac{8^2 \times 9^{-5}}{3^{-11} \times 2^8} = \frac{(2^3)^2 \times (3^2)^{-5}}{3^{-11} \times 2^8} = \frac{2^6 \times 3^{-10}}{3^{-11} \times 2^8} = 2^{6 - 8} \times 3^{-10 + 11} = 2^{-2} \times 3^1 = \frac{3}{4}
$$
  
\n
$$
E = \frac{3^{2023} + 3^{2023} + 3^{2023}}{3^{2023}} = \frac{3 \times 3^{2023}}{1 \times 3^{2023}} = \frac{3}{1 \times 3^{2023}} = \frac{3}{15}
$$

Exercice 3 : Sans utiliser la calculatrice, écrire sous la forme  $a\sqrt{b}$  avec  $a \in \mathbb{Z}$  et  $b \in \mathbb{N}$  le plus petit possible.

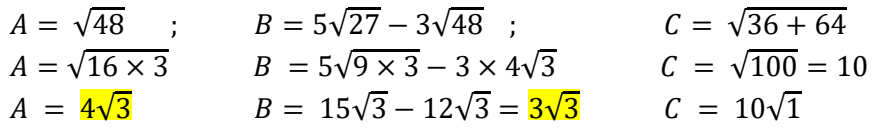

$$
A = \frac{3}{2 + \sqrt{7}} = \frac{3(2 - \sqrt{7})}{(2 + \sqrt{7})(2 - \sqrt{7})} = \frac{6 - 3\sqrt{7}}{4 - 7} = \frac{6 - 3\sqrt{7}}{-3} = \frac{-2 + \sqrt{7}}{-2}
$$
\n
$$
B = \frac{1 + \sqrt{5}}{3 - \sqrt{5}} = \frac{(1 + \sqrt{5})(3 + \sqrt{5})}{(3 - \sqrt{5})(3 + \sqrt{5})} = \frac{3 + \sqrt{5} + 3\sqrt{5} + 5}{9 - 5} = \frac{8 + 4\sqrt{5}}{4} = \frac{2 + \sqrt{5}}{2}
$$
\n
$$
C = \frac{\sqrt{81}}{\sqrt{242}} \times \frac{\sqrt{98}}{\sqrt{25}} = \frac{9}{\sqrt{121 \times 2}} \times \frac{\sqrt{49 \times 2}}{5} = \frac{9 \times 7\sqrt{2}}{11\sqrt{2} \times 5} = \frac{63}{55}
$$

Exercice 5 :

1. pour tout  $x \in \mathbb{R} \setminus \{-1\}$  on a:  $f(x) = 2x - 3 +$ 1  $\frac{x+1}{x+1}$  $(2x-3)(x + 1)$  $\frac{x+1}{x+1} +$ 1  $\frac{1}{x+1}$  =  $2x^2 + 2x - 3x - 3 + 1$  $\frac{1}{x+1}$  =  $2x^2 - x - 2$  $x + 1$ Donc pour tout  $x \neq -1$ , on a :  $f(x) =$  $2x^2 - x - 2$  $x + 1$ 2.*a.*  $f(x)$ 2  $\frac{1}{3}$  = 2 × 2  $\frac{2}{3}$  – 3 + 1 2  $\frac{2}{3}+1$ = 4  $\frac{1}{3}$  – 9  $\frac{1}{3}$  + 1 5 3 = −5  $\frac{1}{3}$  + 3  $\frac{2}{5}$  =  $-25 + 9$  $\frac{1}{15}$  = −16  $\frac{1}{15}$ ; b.  $f(\sqrt{5}) =$  $2(\sqrt{5})^2 - (\sqrt{5}) - 2$  $(\sqrt{5}) + 1$ =  $10 - \sqrt{5} - 2$  $\sqrt{5}+1$ =  $8 - √5$  $\sqrt{5}+1$ =  $(8 - \sqrt{5})(\sqrt{5} - 1)$  $(\sqrt{5} + 1)(\sqrt{5} - 1)$ =  $8\sqrt{5} - 8 - 5 + \sqrt{5}$  $\frac{1}{5-1}$  = 9√5 − 13 4 c.  $f(\sqrt{3}-1) =$  $2(\sqrt{3}-1)^2 - (\sqrt{3}-1) - 2$  $(\sqrt{3}-1)+1$  $=\frac{2(3-2\sqrt{3}+1)-\sqrt{3}+1-2}{\sqrt{2}}$  $\sqrt{3}$  $=\frac{7-5\sqrt{3}}{\sqrt{2}}$ √3 =  $(7-5\sqrt{3})\times\sqrt{3}$ √3 × √3 = 7√3 − 15  $\frac{1}{3}$  = 7√3  $\frac{12}{3} - 5$ 

Exercice guidé : développer des expressions Complète les pointillés :  $A = 2(3x - 1)^2 - (5x + 3)(2 - 3x)$  $A = 2(9x^2 - 6x + 1) - (10x - 15x^2 + 6 - 9x)$  $A = 18x^2 - 12x + 2 - 10x + 15x^2 - 6 + 9x \quad \text{donc} \quad A = 33x^2 - 13x - 4$ 

Exercice guidé : factoriser des expressions. Complète les pointillés  $A = 6x + 3 + 4(2x + 1)^2$  $A = 3(2x + 1) + 4(2x + 1)(2x + 1)$  $A = (2x + 1)(3 + 4(2x + 1))$  $A = (2x + 1)(3 + 8x + 4)$  donc  $A = (2x + 1)(7 + 8x)$ 

Exercice guidé : factoriser des expressions. Complète les pointillés  $A = 36x^2 - (5x + 1)^2$  $A = (6x)^2 - (5x + 1)^2$  $A = ((6x) + (5x + 1))((6x) - (5x + 1))$  $A = (6x + 5x + 1)(6x - 5x - 1)$  donc  $A = (11x + 1)(x - 1)$  Exercice guidé : écrire sous d'une seule fraction Compléter les pointillés.  $A = 4 +$ 10  $x - 5$  $A =$  $4 \times (x - 5)$  $\frac{x-5}{x-5}$  + 10  $x - 5$  $A =$  $(4x + (-20))$  $\frac{x-5}{x+5}$ 10  $\frac{1}{x-5}$  donc A =  $4x - 10$  $\overline{x-5}$ 

Exercice 6 : Développer et réduire les expressions suivantes

 $A = (2x - 9)(3 - 2x) + 5(2x + 1)^2 = 6x - 4x^2 - 27 + 18x + 5(4x^2 + 4x + 1) = 16x^2 + 44x - 22$  $B = 4(x - 6)^2 - 3(5x + 3)(5x - 3) = 4(x^2 - 12x + 36) - 3(25x^2 - 9) = -71x^2 - 48x + 171$  $C = (6x - 7)^2 + (5x + 10)^2 = (36x^2 - 84x + 49) + (25x^2 + 100x + 100) = 61x^2 + 16x + 149$  $D = -(8x + 4)(3x - 10) - (6x - 3)(6x + 3) = -(24x^2 - 80x + 12x - 40) - (36x^2 - 9) = -60x^2 + 68x + 49$ 

Exercice 7 : Factoriser les expressions suivantes

 $A = (x^2 - 4) - (x + 2)^2 = (x - 2)(x + 2) - (x + 2)(x + 2) = -4(x + 2)$  $B = (4x - 3)^2 - 25x^2 = ((4x - 3) - 5x)((4x - 3) + 5x) = (-x - 3)(9x - 3) = -3(x + 3)(3x - 1)$  $C = 49 - (7x + 2)^2 = (7 - (7x + 2))(7 + (7x + 2)) = (-7x + 5)(7x + 9)$ 

Exercice 8 : Ecrire sous la forme d'une seule fraction les expressions suivantes :

$$
A = \frac{2x}{3x - 1} - 5 = \frac{2x - 5(3x - 1)}{3x - 1} = \frac{-13x + 5}{3x - 1}
$$
  
\n
$$
B = \frac{4}{2x + 6} - \frac{3}{x - 5} = \frac{4(x - 5) - 3(2x + 6)}{(2x + 6)(x - 5)} = \frac{-2x - 38}{(2x + 6)(x - 5)} = \frac{-x - 19}{(x + 3)(x - 5)}
$$

## Exercice 9 :

Première formule : le prix payé pour x entrées est de  $20 + 2x$ Deuxième formule : le prix payé pour pour  $x$  entrées :  $\frac{5x}{9}$ 

2. Première formule : le prix payé pour 4 entrées est de  $20 + 2 \times 4 = 28 \epsilon$ Deuxième formule : le prix payé pour pour 4 entrées :  $5 \times 4 = 20 \epsilon$ La formule la plus avantageuse est la deuxième formule.

Première formule : le prix payé pour 25 entrées est de  $\frac{20 + 2 \times 25}{70 + 6}$ Deuxième formule : le prix payé pour pour 25 entrées :  $\frac{5 \times 25}{5 \times 25}$  = 125 € La formule la plus avantageuse est la première formule.

## Exercice 10 :

a. Graphiquement, on cherche l'ordonnée du point de la courbe dont l'abscisse est 5.

 $f(5) = 6$ . L'image de 5 par la fonction f est 6.

b. 
$$
f(5) = 5^2 - 3 \times 5 - 4 = 25 - 15 - 4 = 6
$$

2. Graphiquement, on cherche les abscisses des points de la courbe dont l'ordonnée est 0. Les antécédents de 0 par f sont -1 et 4

 $3. f(x) = -4 \Leftrightarrow x^2 - 3x - 4 = -4$  $\Leftrightarrow x^2 - 3x = 0$  $\Leftrightarrow$   $x(x-3) = 0$  $\Leftrightarrow$   $x = 0$  ou  $(x - 3) = 0$  $\Leftrightarrow$   $x = 0$  ou  $x = 3$ 

Les solutions de l'équation sont 0 et 3.

4. Le tableau de variation de la fonction  $f$ .

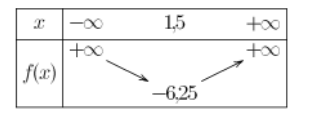

5. Dresser le tableau de signes de la fonction  $f$ .

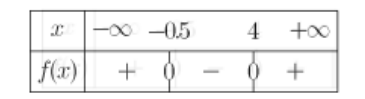

#### Exercice 11 :

On considère la fonction f définie sur R par  $f(x) = x^3 - x^2 - 6x$ . Sa représentation graphique est donnée ci-contre.

1. a. Graphiquement, on cherche l'ordonnée du point de la courbe dont l'abscisse est  $\frac{-3}{2}$ . L'image de  $\frac{-3}{2}$  par f est approximativement  $\frac{7}{2}$ 

b. 
$$
f\left(\frac{-3}{2}\right) = \left(\frac{-3}{2}\right)^3 - \left(\frac{-3}{2}\right)^2 - 6 \times \left(\frac{-3}{2}\right) = \frac{27}{8} = 3.375.
$$

2. a. 
$$
(x - 3)(x + 2) = x^2 + 2x - 3x - 6 = x^2 - x - 6
$$
  
\nb.  $f(x) = x^3 - x^2 - 6x = x(x^2 - x - 6)$   
\n $= x(x - 3)(x + 2)$   
\nc. On résout  $f(x) = 0 \Leftrightarrow x(x - 3)(x + 2) = 0$   
\n $\Leftrightarrow x = 0$  ou  $(x - 3) = 0$  ou  $(x + 2) = 0$   
\n $\Leftrightarrow x = 0$  ou  $x = 3$  ou  $x = -2$ 

 d. On cherche les abscisses des points de la courbe qui ont pour ordonnée 0. Il y a trois solutions : -2 ; 0 et 3

3. Le tableau de variation de la fonction  $f$  est.

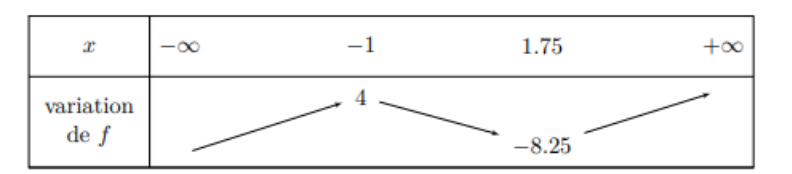

4. En utilisant la factorisation de  $f$ , dresser le tableau de signes de  $f$ .

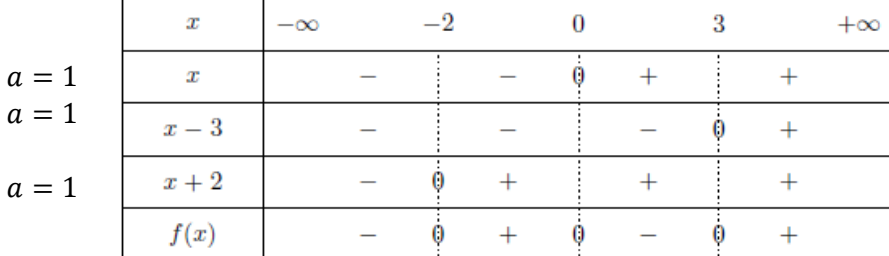

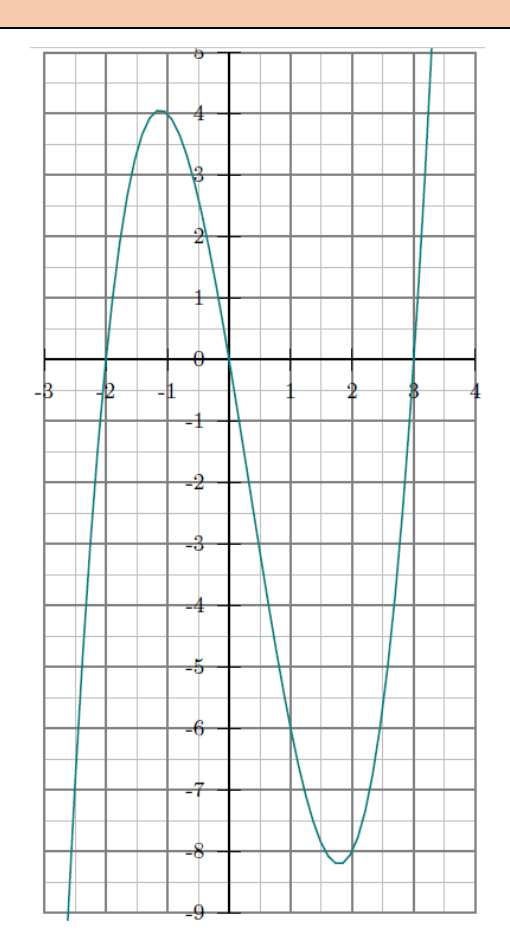

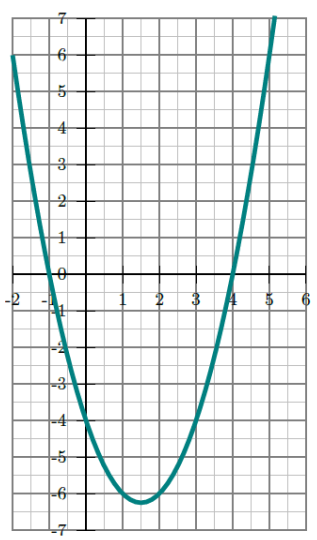

5. a. On cherche les abscisses des points de la courbe qui ont pour ordonnée -6. Il y a trois solutions : -2,5 ; 1 et 2,5 b.  $x^3 - x^2 = x^2(x - 1)$  et  $-6x + 6 = -6(x - 1)$ .

b. 
$$
x^2 - x^2 = x^2(x - 1)
$$
 et  $-6x + 6 = -6(x - 1)$ .  
\nc.  $f(x) = -6 \Leftrightarrow x^3 - x^2 - 6x = -6$   
\n $\Leftrightarrow x^3 - x^2 - 6x + 6 = 0$   
\n $\Leftrightarrow x^2(x - 1) - 6(x - 1) = 0$   
\n $\Leftrightarrow (x - 1)(x^2 - 6) = 0$   
\n $\Leftrightarrow (x - 1)(x - \sqrt{6})(x + \sqrt{6}) = 0$   
\n $\Leftrightarrow (x - 1) = 0$  ou  $(x - \sqrt{6}) = 0$  ou  $(x + \sqrt{6}) = 0$   
\n $\Leftrightarrow \frac{x - 1}{x} = \frac{\sqrt{6}}{6}$  ou  $x = -\sqrt{6}$ 

Exercice 12 :

On a  $f(x) = 0, 15x^2 - 0, 15x + 2, 9375$ 

La courbe C représentative de la fonction  $f$  est donnée ci-dessous.

- 1. Graphiquement,  $f(x)$  semble minimal pour  $x = 0.5$  Ainsi le coût semble minimal pour une production de 50 cartes à puces.
- 2. Chaque carte fabriquée est vendue  $1,50 \text{ } \in$ .
	- $R(x) = 1.5 \times x$ : recette perçue pour la vente de x centaines de cartes.
- 3. Représentation graphique de la fonction *.*

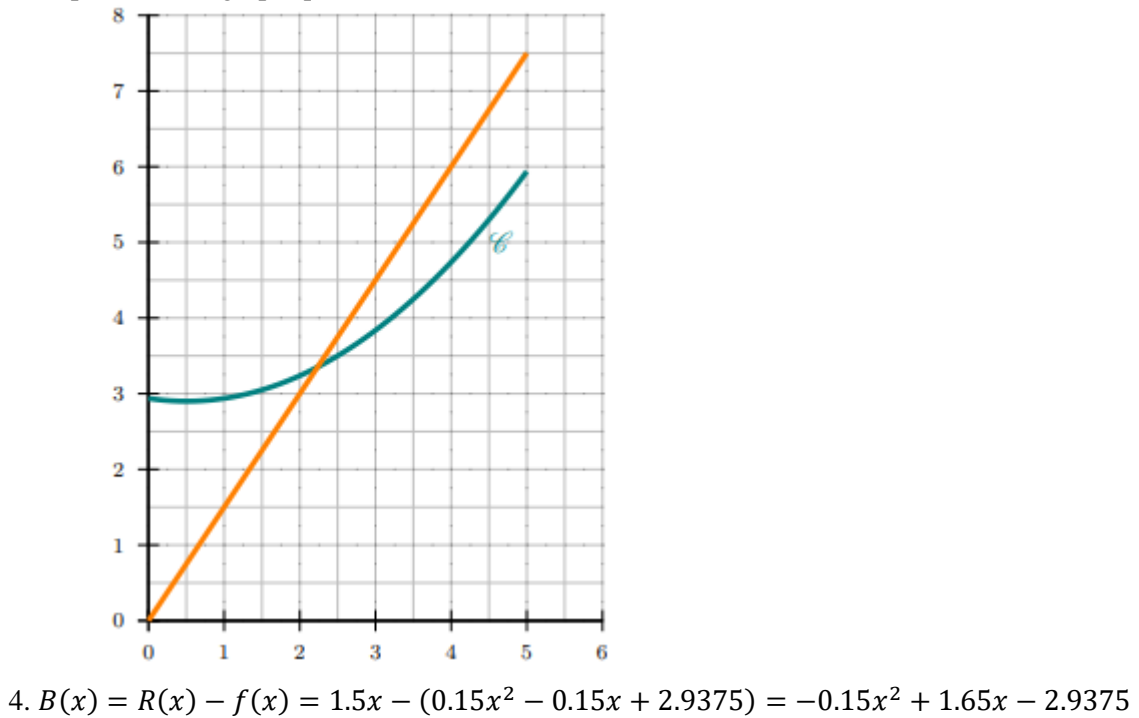

5. L'entreprise réalise un bénéfice si  $B(x) > 0$ .

En utilisant le graphique,  $B(x) >$  si la courbe représentative de f est en dessous de la droite représentant la recette. D'où  $B(x) > 0$  si  $x > 2.2$ . La quantité minimale qui doit figurer sur le carnet de commandes de l'entreprise pour que celle-ci puisse réaliser un bénéfice est de 220 cartes à puces (Valeur approchée à la dizaine près).

Exercice 19 : Résoudre les équations suivantes

a)  $3(2x - 3) + 3x = 5x - 2(5 - 9x) \Leftrightarrow 6x - 9 + 3x = 5x - 10 + 18x$  $\Leftrightarrow -14x = -1 \Leftrightarrow x =$ 1 14 **b**)  $2x + 3 = -3x + 7 \Leftrightarrow 5x = 4 \Leftrightarrow x =$ 4 5 c)  $(-x - 4)(-x + 7) = 0 \Leftrightarrow -x - 4 = 0$  ou  $-x + 7 = 0 \Leftrightarrow x = -4$  ou  $x = 7$ d)  $-x(x + 16)(2 - 5x) = 0$  ⇔  $-x = 0$  ou x + 16 = 0 ou 2 – 5x = 0 ⇔ <mark>x = 0 ou x = -16 ou x =</mark> 2 5

$$
e) \frac{4x - 7}{5x + 3} = 0 \iff 4x - 7 = 0 \text{ et } 5x + 3 \neq 0
$$

$$
\iff \frac{x}{4} = \frac{7}{4} \text{ et } x \neq \frac{-3}{5}
$$

$$
\text{Donc } S = \left\{ \frac{7}{4} \right\}
$$

Ne pas oublier la valeur interdite, il faut toujours définir l'ensemble de définition de l'équation rationnelle.

$$
h) \frac{5x - 6}{-2x + 5} = 4 \Leftrightarrow \frac{5x - 6}{-2x + 5} - 4 = 0
$$
  

$$
\Leftrightarrow \frac{5x - 6}{-2x + 5} - \frac{4 \times (-2x + 5)}{-2x + 5} = 0
$$
  

$$
\Leftrightarrow \frac{5x - 6 - 4(-2x + 5)}{-2x + 5} = 0
$$
  

$$
\Leftrightarrow \frac{5x - 6 + 8x - 20}{-2x + 5} = 0
$$
  

$$
\Leftrightarrow \frac{13x - 26}{-2x + 5} = 0
$$
  

$$
\Leftrightarrow \frac{13x - 26}{-2x + 5} = 0
$$
  

$$
\Leftrightarrow \frac{13x - 26}{13} = 0 \text{ et } -2x + 5 \neq 0
$$
  

$$
\Leftrightarrow \frac{13x - 26}{13} = 2 \text{ et } x \neq \frac{5}{2}
$$

Donc  $S = \{Z\}$ 

Exercice 14: Résoudre les équations suivantes

$$
a) (5x - 1)(x - 8) - (x - 8)(2x - 1) = 0 \Leftrightarrow (x - 8)[(5x - 1) - (2x - 1)] = 0
$$
  
\n
$$
(\Rightarrow (x - 8)(5x - 1 - 2x + 1) = 0
$$
  
\n
$$
(\Rightarrow (x - 8)(3x) = 0
$$
  
\n
$$
\Leftrightarrow x - 8 = 0 \text{ ou } 3x = 0
$$
  
\n
$$
\Leftrightarrow \textbf{x} = 8 \text{ ou } x = 0
$$

**b)** 
$$
2(x-1)(x-3.5) = 4x^2 - 28x + 49 \Leftrightarrow 2(x-1)(x-3.5) = (2x-7)^2
$$

$$
\Leftrightarrow 2(x-1)(x-3.5) - (2x-7)^2 = 0
$$

$$
\Leftrightarrow 2(x-1)(x-3.5) - (2x-7)(2x-7) = 0
$$

$$
\Leftrightarrow (x-1)(2 \times x - 2 \times 3.5) - (2x-7)(2x-7) = 0
$$

$$
\Leftrightarrow (x-1)(2x-7) - (2x-7)(2x-7) = 0
$$

$$
\Leftrightarrow (x-1)(2x-7) - (2x-7)(2x-7) = 0
$$

$$
\Leftrightarrow (2x-7)[(x-1) - (2x-7)] = 0
$$

$$
\Leftrightarrow (2x-7)(-x+6) = 0
$$

$$
\Leftrightarrow 2x-7 = 0 \text{ ou } -x+6 = 0
$$

$$
\Leftrightarrow \frac{x}{x-2} = \frac{7}{2} \text{ ou } x = 6
$$

Exercise 15:  
\na) 
$$
6x + 7 > 4x + 10 \Leftrightarrow 2x > 3
$$
  
\n $\Leftrightarrow x > \frac{3}{2} \text{ donc } S = \left| \frac{3}{2}; +\infty \right|$   
\nb)  $x + 3 \le 9x + 36 \Leftrightarrow -8x \le 33$   
\n $\Leftrightarrow x \ge -\frac{33}{8} \text{ donc } S = \left[ \frac{-33}{8}; +\infty \right[$ 

$$
1. P(x) = (-3x + 12)(7 - 2x)
$$

$$
a = -3
$$
  
\n
$$
a = -2
$$
  
\n
$$
a = -2
$$
  
\n
$$
a = -2
$$
  
\n
$$
a = -2
$$
  
\n
$$
a = -2
$$
  
\n
$$
a = -2
$$
  
\n
$$
a = -2
$$
  
\n
$$
a = -2
$$
  
\n
$$
a = -2
$$
  
\n
$$
a = -2
$$
  
\n
$$
a = -2
$$
  
\n
$$
a = -2
$$
  
\n
$$
a = -2
$$
  
\n
$$
a = -2
$$
  
\n
$$
a = -2
$$
  
\n
$$
a = -2
$$
  
\n
$$
a = -2
$$
  
\n
$$
a = -2
$$
  
\n
$$
a = -2
$$
  
\n
$$
a = -2
$$
  
\n
$$
a = -2
$$
  
\n
$$
a = -2
$$
  
\n
$$
a = -2
$$
  
\n
$$
a = -2
$$
  
\n
$$
a = -2
$$
  
\n
$$
a = -2
$$
  
\n
$$
a = -2
$$
  
\n
$$
a = -2
$$
  
\n
$$
a = -2
$$
  
\n
$$
a = -2
$$
  
\n
$$
a = -2
$$
  
\n
$$
a = -2
$$
  
\n
$$
a = -2
$$
  
\n
$$
a = -2
$$
  
\n
$$
a = -2
$$
  
\n
$$
a = -2
$$
  
\n
$$
a = -2
$$
  
\n
$$
a = -2
$$
  
\n
$$
a = -2
$$
  
\n
$$
a = -2
$$
  
\n
$$
a = -2
$$
  
\n
$$
a = -2
$$
  
\n
$$
a = -2
$$
  
\n
$$
a = -2
$$
  
\n
$$
a = -2
$$
  
\n
$$
a = -2
$$
  
\n
$$
a = -2
$$
<

2. Donc  $S = \frac{7}{5}$  $\frac{2}{2}$ ; 4]

# Exercice 17 :

1.

 $Q(x) =$  $-2x + 5$  $x - 3$ 

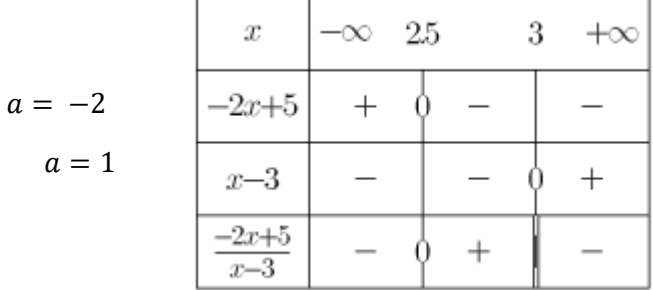

# 2.  $Q(x) \geq 0 \Leftrightarrow x \in [2.5; 3]$

Donc  $S = [2.5; 3]$ 

Exercice 18 :

Résoudre les inéquations suivantes

$$
a) (-7x + 8)(5x - 3) \le 0
$$

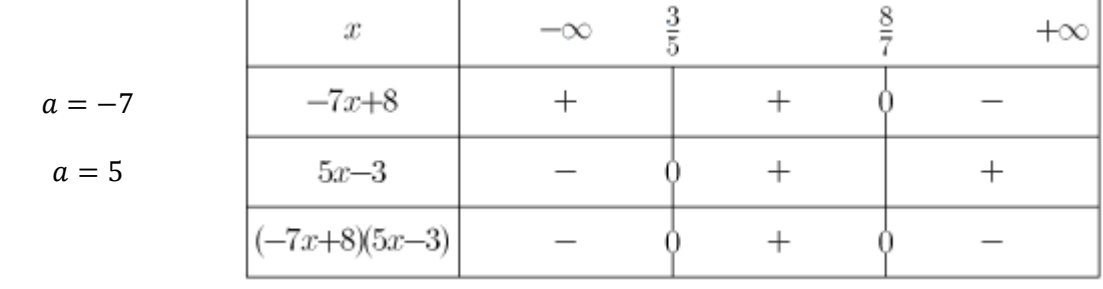

$$
Donc \ \ S = \left] -\infty; \frac{3}{5} \right] \cup \left[ \frac{8}{7} ; +\infty \right[
$$

$$
b) - 4x(2x + 3)(-6x - 5) > 0
$$

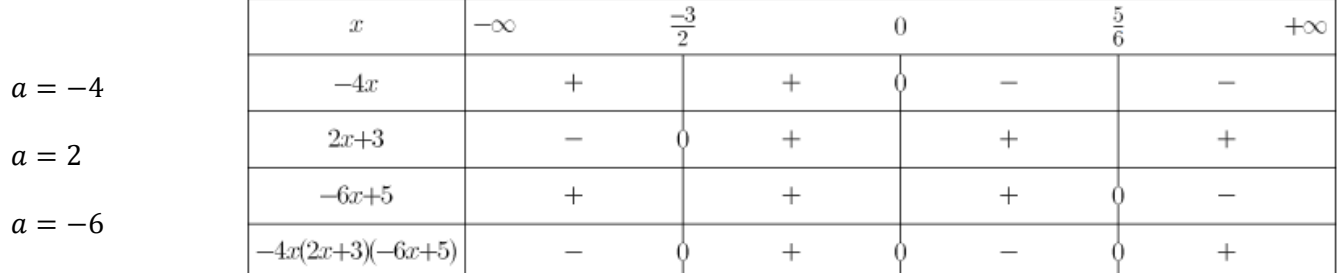

Donc <mark>S = |−</mark> 3  $\frac{1}{2}$ ; 0 $\left\lfloor \frac{1}{2} \right\rfloor$ 5  $\frac{2}{6}$ ; +∞[

$$
d) \frac{3x+9}{x-5} < 0
$$

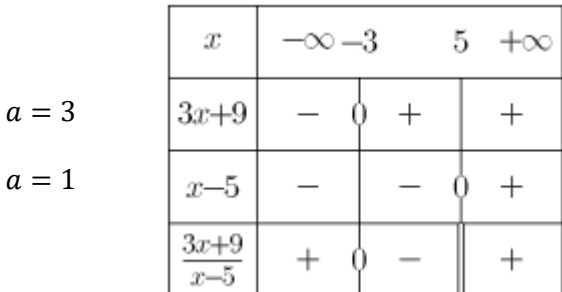

*Donc* 
$$
S = ]-3; 5[
$$

# Exercice 19 :

Dans un club de sport, il y a 450 adhérents dont 54 pratiquent le volley-ball.

1) 54  $\frac{1}{450}$  = 12

$$
\begin{array}{cc}\n 1.450 & 100 \\
1.450 & 100\n \end{array}
$$

Le pourcentage d'adhérents qui pratiquent le volley-ball est de  $12\%$ 

 $2)1 - 12\% = 88\%$ 

Le pourcentage d'adhérents qui ne pratiquent pas le volley-ball est de 88%

# Exercice 20 :

Il y a 800 élèves au lycée Alfred Hitchcock.

Dans ce lycée,

- 15% des élèves sont des filles de Première ;
- 48% des élèves de Première sont des filles ;
- 25% des filles du lycée sont en Première.

1) 15  $\frac{10}{100}$  × 800 = 120;

48  $\frac{10}{100}$  × élèves de Première = 120 donc élèves de première = 120 × 100  $\frac{1}{48}$  = 250 25  $\frac{100}{100}$  × élèves filles du lycée = 120 donc élèves filles du lycée = 120 × 100  $\frac{125}{25}$  = 480

120 élèves sont des filles de Première ; 250 élèves sont en première ; 480 élèves du lycée sont des filles Compléter le tableau ci-dessous en écrivant les calculs utiles.

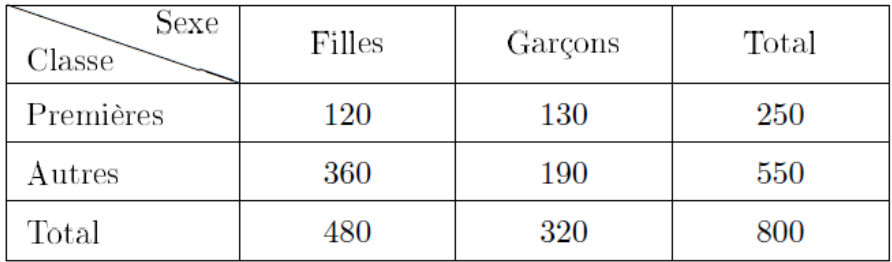

2) Le pourcentage d'élèves de Première dans ce lycée :

 $\frac{250}{800}$  $= 0.3125 = 31.25\%$ 

Il y a donc 31,25% d'élèves de ce lycée qui sont en Première.

Exercice 21 :

1) Soit P le prix initial. Le coefficient multiplicateur correspondant à la première augmentation de 10% est 1.1, le coefficient multiplicateur correspondant à la diminution de 10% est 0.9.

Le prix final est donc  $P \times 1.1 \times 0.9 = P \times 0.99$ 

Le coefficient global est de 0.99 et 0.99 < 1 Ainsi l'évolution globale est donc une diminution de 1%. Le prix final est donc inférieur au prix initial.

2) Le coefficient multiplicateur correspondant à l'augmentation de 20% est 1.2

Le coefficient multiplicateur réciproque est donc  $CM_R = \frac{1}{11}$  $\frac{1}{1.2} = \frac{5}{6}$  $\frac{5}{6} \approx 0.833$  au millième près

$$
t = 1 - 0.833 = 0.167 = 16.7\%
$$

Son nouveau prix doit donc baisser de 16.7% pour retrouver son prix initial

3) Soit P le prix initial. × 1.07 × 1.15 × 0.9 × 0.8 × 1.12 ×≈ 0.9923 à 10−4près.  $t = 1 - 0.9923 = 0.0077 = 0.77\%$ Le pourcentage global de variations est de 0.77%

Exercice 22 :

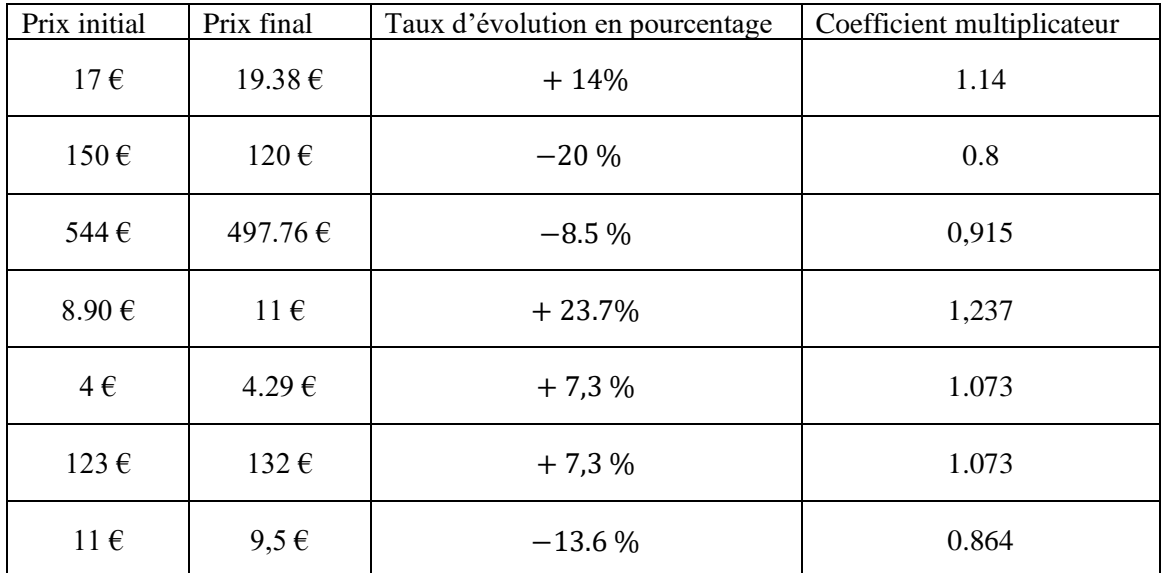

Exercice 23 :

Pour chaque question, seule une réponse parmi celles proposées est exacte, elle est surlignée.

1) À Noël, Robin s'est fait offrir la trilogie des films « Batman » (trois films, sortis en 2005, 2008 et 2012). Il insère au hasard l'un des DVD dans son lecteur. Quel est la probabilité que ce soit le film le plus récent ?

a) 
$$
\frac{1}{6}
$$
 b)  $\frac{1}{3}$  c)  $\frac{1}{2}$  d)  $\frac{2}{3}$ 

2) Robin place les trois DVD côte à côte, mais au hasard, sur une étagère. Quelle est la probabilité que les films soient rangés dans l'ordre chronologique de gauche à droite ?

a) 
$$
\frac{1}{6}
$$
 b)  $\frac{1}{3}$  c)  $\frac{1}{2}$  d)  $\frac{2}{3}$ 

- Il y a 6 façons de ranger les DVD. Une seule façon permet de ranger les DVD dans l'ordre chronologique de gauche à droite
- 3) On tire au hasard deux cartes dans un jeu de 32. On note l'événement : « Obtenir au moins un roi ». L'événement  $\overline{A}$  est
	- a) « Obtenir exactement un roi » b) « N'obtenir aucun roi » ;
	- c) « Obtenir au moins une dame » d) « Obtenir deux rois ».

4) Soient  $A$  et  $B$  deux événements issus d'une même expérience aléatoire.

Sachant que  $P(B) = 0.3$ ;  $P(A \cap B) = 0.1$  et  $P(A \cup B) = 0.5$ , on peut dire que la probabilité de l'évènement A est : a) 0.1 b) 0.2 c)  $0.\overline{3}$  d) 0.4  $P(A \cup B) = P(A) + P(B) - P(A \cap B)$ Donc  $0.5 = P(A) + 0.3 - 0.1$ D'où  $P(A) = 0.5 - 0.3 + 0.1 = 0.3$ 

- 5) On lance une pièce équilibrée. La probabilité d'obtenir « Pile » est : a) 0.25  $\binom{b}{0.5}$  c) 0.75  $\binom{d}{1}$ .
- 6) On lance 2 fois de suite une pièce équilibrée. La probabilité d'obtenir deux fois « Pile » est : a)  $\frac{0.25}{0.25}$  b) 0.5 c) 0.75 d) 2.
- 7) On lance 8 fois de suite une pièce équilibrée. La probabilité d'obtenir huit fois « Pile » est :

 $a)$ 1 8  $b)$ 1 4 *c*) environ 0.001 à 10<sup>−3</sup>près  $\qquad$  *d*) <mark>environ 0.004 à 10<sup>−3</sup>près</mark> La probabilité est  $\left(\frac{1}{2}\right)$  $\left(\frac{1}{2}\right)^8 = \frac{1}{25}$  $\frac{1}{256}$  ≈ 0.004 à 10<sup>-3</sup>près

## Exercice 24 :

On tire au hasard une carte dans un jeu de 32 cartes.

On considère les événements suivants :  $A : \mathbb{R}$  is extended to  $B : \mathbb{R}$  if  $\mathbb{R}$  is  $\mathbb{R}$  if  $\mathbb{R}$  is  $\mathbb{R}$  if  $\mathbb{R}$  is  $\mathbb{R}$  if  $\mathbb{R}$  is  $\mathbb{R}$  if  $\mathbb{R}$  is  $\mathbb{R}$  if  $\mathbb{R}$  is  $\mathbb{R}$  i

1)  $P(A) = \frac{8}{35}$  $\frac{8}{32} = \frac{1}{4}$  $\frac{1}{4}$ ;  $P(B) = \frac{4}{32}$  $\frac{4}{32} = \frac{1}{8}$  $\frac{1}{8}$ 

2) l'événement  $A$  puis calculer sa probabilité.

L'évènement  $\overline{A}$  est défini par : « ne pas tirer de trèfle »  $P(\overline{A}) = 1 - \frac{1}{4}$ 4 = 3 4

3) a) l'événement  $A \cap B$ : « tirer le roi de trèfle » et l'évènement  $A \cup B$ : « tirer un trèfle ou un roi ».

b) 
$$
P(A \cap B) = \frac{1}{32}
$$
.

c)  $P(A \cup B) = P(A) + P(B) - P(A \cap B) = \frac{1}{4}$  $\frac{1}{4} + \frac{1}{8}$  $\frac{1}{8} - \frac{1}{32}$  $\frac{1}{32} = \frac{11}{32}$  $\frac{11}{32}$ . Exercice 25 :

Une roue de loterie est formée de cinq secteurs. La loi de probabilité est donnée par le tableau suivant :

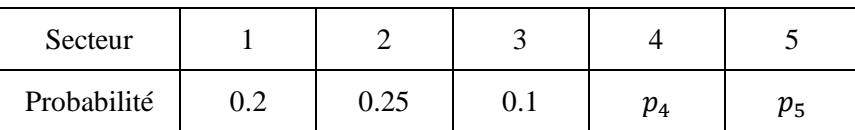

1) On a  $1 = 0.2 + 0.25 + 0.1 + p_4 + p_5 = 0.2 + 0.25 + 0.1 + p_4 + 2p_4$ Ainsi 1 =  $0.55 + 3p_4 \Leftrightarrow 3p_4 = 0.45 \Leftrightarrow p_4 = 0.15$ Et  $p_5 = 2p_4 = 0.3$ 

2) On lance cette roue puis on attend l'arrêt.

a) La probabilité que la flèche indique un multiple de 2 est  $p_2 + p_4 = 0.25 + 0.15 = 0.40$ 

b) La probabilité que la flèche indique un secteur avec un numéro inférieur ou égal à 3 est

 $p_1 + p_2 + p_3 = 0.2 + 0.25 + 0.1 = 0.55$ 

#### Exercice 26 :

Une urne contient 5 boules indiscernables au toucher : deux bleues « B » et trois rouges « R ».

On dispose également de deux sacs contenant des jetons : l'un est bleu et contient un jeton bleu « b » et trois jetons rouges « r »; l'autre est rouge et contient deux jetons bleus « b » et deux jetons rouges « r ».

On extrait une boule de l'urne puis on tire un jeton dans le sac qui est de la même couleur que la boule tirée.

1) Cette expérience est représentée par l'arbre pondéré.

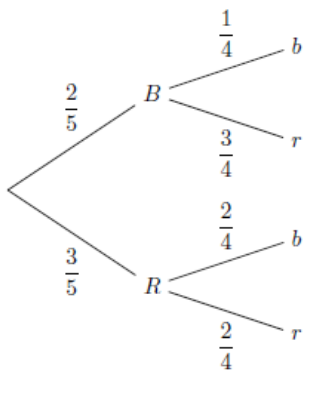

2)  $P(A) = P(B \cap b) + P(R \cap r) = \frac{2}{r}$  $\frac{2}{5} \times \frac{1}{4}$  $\frac{1}{4} + \frac{3}{5}$  $\frac{3}{5} \times \frac{2}{4}$  $\frac{2}{4} = \frac{1}{10}$  $\frac{1}{10} + \frac{3}{10}$  $\frac{3}{10} = \frac{4}{10}$  $\frac{4}{10} = \frac{2}{5}$ 5 La probabilité que la boule et le jeton sont de la même couleur est de  $\frac{2}{5}$ 

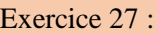

Dans un lycée de 1 280 élèves, 300 élèves se font vacciner contre la grippe.

Pendant l'hiver, il y a une épidémie de grippe et 10% des élèves contractent la maladie. De plus, 3% des élèves vaccinés ont la grippe.

Dans cet exercice, les résultats seront arrondis à 10−3 près.

1) On a le tableau ci-dessous :

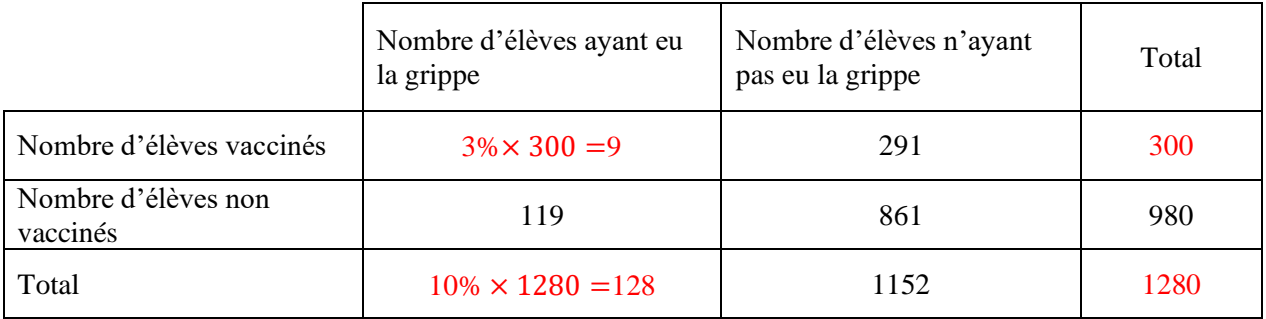

2 On choisit au hasard l'un des élèves de ce lycée, tous les élèves ayant la même probabilité d'être choisis. Calculer la probabilité des événements suivants :

a) 
$$
P(A) = \frac{300}{1280} = \frac{15}{64} \approx \frac{0.234}{64}
$$
  
b)  $P(B) = \frac{128}{1280} = \frac{1}{10} = \frac{0.1}{64}$ 

c)  $P(C) = \frac{9}{139}$  $\frac{1}{1280} \approx \frac{0.007}{1280}$ : « L'élève a été vacciné et a eu la grippe ».

3) On choisit au hasard l'un des élèves non vaccinés.

 $P(D) = \frac{119}{000}$  $\frac{119}{980} = \frac{17}{140}$  $rac{17}{140} \approx \frac{0.121}{1}$ 

## Exercice 28 :

On donne maintenant le nombre d'essais inscrits par le Castres Olympique au cours de la saison 2018/2019 :

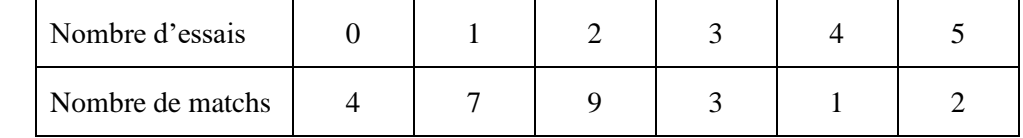

1) Le nombre moyen d'essais par match est  $\bar{x} = \frac{0 \times 4 + 1 \times 7 + 2 \times 9 + 3 \times 3 + 4 \times 1 + 5 \times 2}{4 + 7 + 2 \times 9 + 3 \times 1 + 12}$  $\frac{7+2\times9+3\times3+4\times1+5\times2}{4+7+9+3+1+2} = \frac{48}{26}$  $\frac{48}{26} = \frac{24}{13}$  $\frac{24}{13} \approx 1.8.$ En moyenne, le nombre d 'essais inscrits par match est de 1.8

2) On a le tableau suivant :

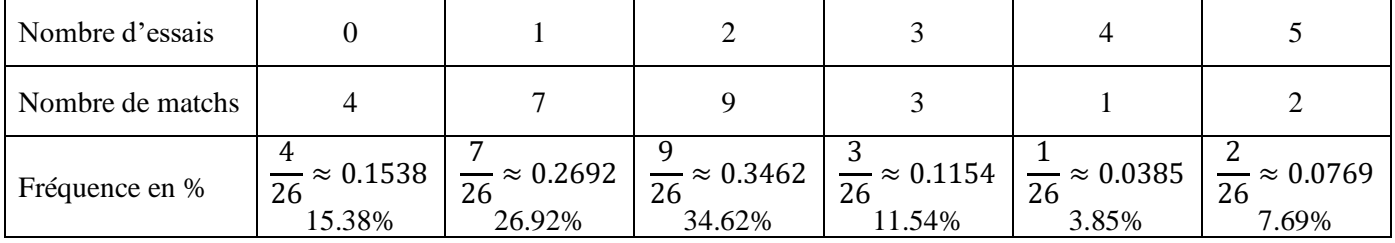

3) Pour calculer la médiane et les quartiles, rajoutons au tableau, les effectifs cumulés croissants. On obtient le tableau suivant :

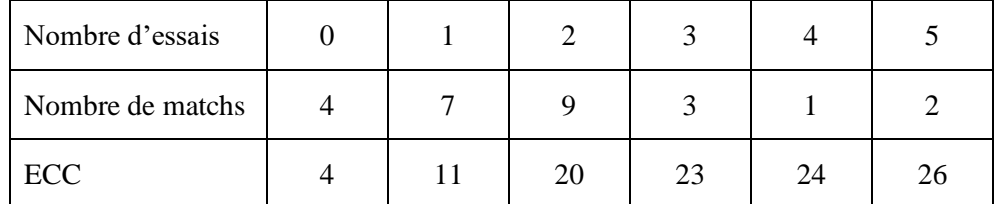

L'effectif total de la série est 26. C'est un nombre pair. Donc la médiane est la moyenne du 13<sup>ème</sup> terme et du 14<sup>ème</sup> terme de la série.

Ainsi  $M_e =$  $2+2$  $rac{12}{2}$  $\frac{2}{2}$  = 2. Dans au moins 50% des matchs, il y a eu 2 essais ou plus et dans au moins 50% des matchs, il y a eu 2 essais au moins.

4) Pour déterminer le premier quartile :

1  $\frac{1}{4} \times 26 = 6.5$  Le premier quartile est donc le 7<sup>ème</sup> terme de la série.  $Q_1 = 1$ 

Pour déterminer le troisième quartile :

3  $\frac{3}{4} \times 26 = 19.5$  Le troisième quartile est donc le 20<sup>ème</sup> terme de la série.  $Q_3 = 2$ 

Exercice 29 :

Dans une entreprise, le salaire mensuel moyen est de 2102 €. L'entreprise annonce qu'elle va reverser une prime de 150 € à tous ses employés le mois prochain.

Le revenu moyen (salaire + prime) sera alors de  $2102 + 150 = 2252 \text{ } \in$ 

## Exercice 30 :

Les opérateurs téléphoniques doivent mettre à disposition de leurs clients une offre de service en langue des signes française. Le rapport du 3ème trimestre 2022 de l'ARCEP donne les notes données à ce service par les utilisateurs.

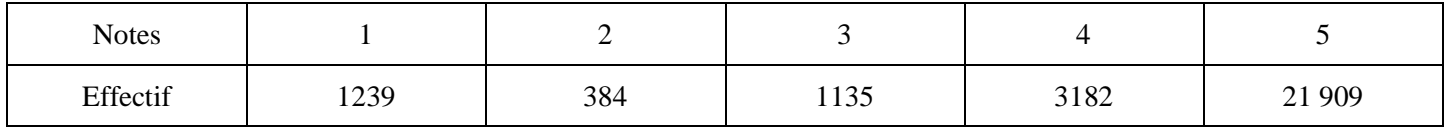

 $\bar{x} =$  $1 \times 1239 + 2 \times 384 + 3 \times 1135 + 4 \times 3182 + 5 \times 21909$  $\frac{1239 + 384 + 1135 + 3182 + 21909}{ } =$ 127685  $\frac{27849}{27849} \approx 4.5849$ 

$$
V = \frac{1239 \times (1 - 4.5849)^2 + 384 \times (2 - 4.5849)^2 + 1135 \times (3 - 4.5849)^2 + 3182 \times (4 - 4.5849)^2 + 21909 \times (5 - 4.5849)^2}{27849}
$$

 $V \approx 0.941$ 

 $\sigma = \sqrt{V} \approx 0.97$ 

2)  $\bar{x}$  − 2 $\sigma \approx 4.5849 - 2 \times 0.97 \approx 2.6449$ 

 $\bar{x} + 2\sigma \approx 4.5849 + 2 \times 0.97 \approx 6.5249$ 

Dans l'intervalle  $[\bar{x} - 2\sigma; \bar{x} + 2\sigma]$ , il y a 26 610 notes soit un pourcentage de  $\frac{26610}{27849} \approx 0.9556 \approx \frac{95.56\%}{95.56\%}$